# Package 'ImmuneSpaceR'

April 14, 2017

Type Package

Title A Thin Wrapper around the ImmuneSpace Database

Version 1.2.0

Date 2014-06-12

Author Greg Finak, Renan Sauteraud, Mike Jiang, Gil Guday

Maintainer Renan Sauteraud <rsautera@fhcrc.org>

VignetteBuilder knitr

Description Provides a convenient API for accessing data sets within ImmuneSpace (www.immunespace.org), the data repository and analysis platform of the Human Immunology Project Consortium (HIPC).

biocViews DataImport, DataRepresentation, ThirdPartyClient

URL <https://github.com/RGLab/ImmuneSpaceR>

BugReports <https://github.com/RGLab/ImmuneSpaceR/issues>

License GPL-2

Suggests knitr, rmarkdown, testthat

- Imports methods, data.table, RCurl, Rlabkey (>= 2.1.127), Biobase, pheatmap, ggplot2, scales, stats, gtools, gplots, reshape2
- Collate 'CreateConnection.R' 'ImmuneSpace.R' 'ImmuneSpaceR.R' 'getDataset.R' 'getGEMatrix.R' 'quick\_plot.R' 'utils.R' 'zzz.R'

RoxygenNote 5.0.1.9000

NeedsCompilation no

# R topics documented:

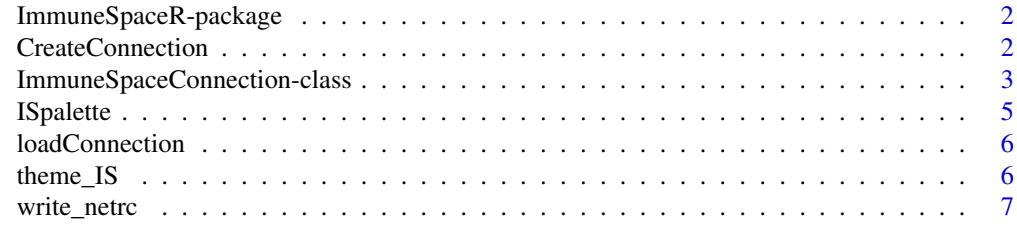

**Index** [8](#page-7-0) **8** 

<span id="page-1-2"></span><span id="page-1-0"></span>ImmuneSpaceR-package *A Thin Wrapper Around ImmuneSpace*

#### Description

ImmuneSpaceR provides a convenient API for accessing data sets within the ImmuneSpace database.

#### Details

Uses the Rlabkey package to connect to ImmuneSpace. Implements caching, and convenient methods for accessing data sets.

#### Author(s)

Greg Finak

<span id="page-1-1"></span>CreateConnection *CreateConnection*

#### Description

Constructor for ImmuneSpaceConnection class

#### Usage

```
CreateConnection(study = NULL, login = NULL, password = NULL,
 verbose = FALSE)
```
# Arguments

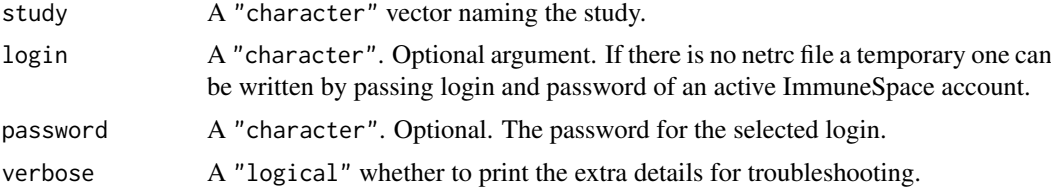

#### Details

Instantiates an ImmuneSpaceConnection for study The constructor will try to take the values of the various 'labkey.\*' parameters from the global environment. If they don't exist, it will use default values. These are assigned to 'options', which are then used by the ImmuneSpaceConnection class.

#### Value

an instance of an ImmuneSpaceConnection

# See Also

ImmuneSpaceConnection

#### <span id="page-2-0"></span>ImmuneSpaceConnection-class 3

#### Examples

```
## Not run:
  # Single study
  con <- CreateConnection("SDY269")
  # Cross study
 con <- CreateConnection("")
## End(Not run)
sdy <- try(CreateConnection("SDY269"))
if(inherits(sdy, "try-error")){
 print("Read the Introduction vignette for more information on how to set up
  a .netrc file.")
}
```
ImmuneSpaceConnection-class

*The ImmuneSpaceConnection class*

### Description

A connection respresents a study or a set of studies available on ImmuneSpace. It provides function to download and display the data within these studies.

#### Details

Uses global variables labkey.url.base, and labkey.url.path, to access a study. labkey.url.base should be https://www.immunespace.org/. labkey.url.path should be /Studies/studyname, where 'studyname' is the accession number of the study. The ImmunespaceConnection will initialize itself, and look for a .netrc file in "~/" the user's home directory. The .netrc file should contain a machine, login, and password entry to allow access to ImmuneSpace, where machine is the host name like "www.immunespace.org".

### Value

An instance of an ImmuneSpaceConnection for a study in 'labkey.url.path'

#### Fields

study A character. The study accession number. Use an empty string ("") to create a connection at the project level.

config A list. Stores configuration of the connection object such as URL, path and username.

available\_datasets A data.table. The table of datasets available in the connection object.

data\_cache A list. Stores the data to avoid downloading the same tables multiple times.

constants A list. Used to store information regarding gene-expression data.

#### **Methods**

add $Trt(x = NULL)$  Add treatment information to the phenoData of an expression matrix available in the connection object.

x: A character. The name of a expression matrix that has been downloaded from the connection.

- clear\_cache() Clear the data\_cache. Remove downloaded datasets and expression matrices.
- EMNames(EM = NULL, colType = "participant\_id") Change the sampleNames of an ExpressionSet fetched by getGEMatrix using the information in the phenodData slot.
	- x: An ExpressionSet, as returned by getGEMatrix.

colType: A character. The type of column names. Valid options are 'expsample\_accession' and 'participant\_id'.

getDataset(x, original\_view = FALSE, reload = FALSE, colFilter = NULL, ...) Get a dataset form the connection

original\_view: A logical. If set tot TRUE, download the ImmPort view. Else, download the default grid view.

reload: A logical. Clear the cache. If set to TRUE, download the dataset, whether a cached version exist or not.

colFilter: A character. A filter as returned by Rlabkey's makeFilter function.

'...': Extra arguments to be passed to labkey.selectRows.

getGEAnalysis(...) Downloads data from the gene expression analysis results table. '...': A list of arguments to be passed to labkey.selectRows.

getGEFiles(files, destdir =  $"$ .") Download gene expression raw data files.

files: A character. Filenames as shown on the gene\_expression\_files dataset.

destdir: A character. The loacal path to store the downloaded files.

 $getGEMatrix(x = NULL, cohort = NULL, summary = FALSE, reload = FALSE) Downloads$ a normalized gene expression matrix from ImmuneSpace.

'x': A 'character'. The name of the gene expression matrix to download.

'cohort': A 'character'. The name of a cohort that has an associated gene expression matrix. Note that if 'cohort' isn't NULL, then 'x' is ignored. 'summary': A 'logical'. If set to TRUE, Downloads a matrix with expression averaged by gene symbol. 'reload': A 'logical'. If set to TRUE, the matrix will be downloaded again, even if a cached cop exist in the ImmuneSpace-Connection object.

- listDatasets(which = c("datasets", "expression")) List the datasets available in the study or studies of the connection.
- listGEAnalysis() List available gene expression analysis for the connection.
- quick\_plot( $\dots$ ) Plots a selected dataset. This is the function used by the DataExplorer module on ImmuneSpace.

dataset: A character. The name of the dataset to plot, as displayed by the listDataset method. normalize to baseline: A logical. If set to TRUE, the values are plotted as log2 fold-change from baseline.

type: A character. The type of plot. Valid choices are 'auto', 'heatmap', 'boxplot', 'lineplot', 'violinplot'. If set to 'auto', the function will select an appropriate plot type for the selected data.

filter: A filter as created by the makeFilter function from Rlabkey.

facet: The facetting for ggplot2 based plots. Valid choices are 'grid' and 'wrap'.

text\_size: The size of all text elements in the plot.

#### <span id="page-4-0"></span>**ISpalette** 5

legend: A character. Columns of the dataset or demographics to be added as legend on the heatmap. This argument is ignored if the plot type isn't heatmap.

show\_virus\_strain: A logical. Should all the virus strains be shown or should the values be averaged. Only used when dataset = 'hai'.

'...': Extra argument to be passed to ggplot. e.g: shape = 'Age', color = 'Race'.

# See Also

[CreateConnection](#page-1-1) [ImmuneSpaceR-package](#page-1-2)

#### Examples

```
## Not run:
  sdy269 <- CreateConnection("SDY269")
  sdy269
```
## End(Not run)

ISpalette *ImmuneSpace palette*

# Description

Create a color gradient of the selected length that matches the ImmuneSpace theme.

# Usage

```
ISpalette(n)
```
# Arguments

n A numeric. The length of the desired palette.

# Value

A character vector colors in hexadecimal code of length n.

# Examples

 $plot(1:10, col = Ispalette(10), cex = 10, pch = 16)$ 

<span id="page-5-0"></span>

### Description

Connection can hold a lot of data in cache. If a lot of work has been done (e.g: lots of downloaded datasets and gene-expression matrices), it can be useful to save the connection for later work or even offline use.

# Usage

loadConnection(file)

saveConnection(con, file)

#### Arguments

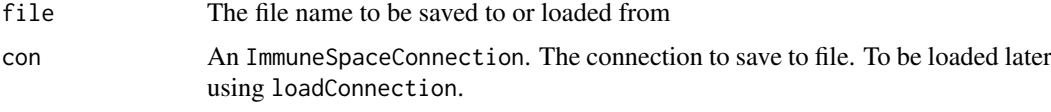

# Value

An ImmuneSpaceConnection object

### Examples

```
#Sample saved connection with pre-downloaded expression matrices and datasets
saved <- system.file("extdata/saved_con.rds", package = "ImmuneSpaceR")
new_con <- loadConnection(saved)
new_con
names(new_con$data_cache)
## Not run:
  saveConnection(new_con, tempfile())
```
## End(Not run)

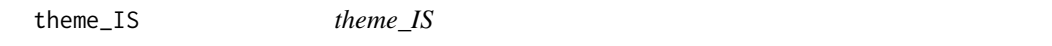

#### Description

Theme that matches ImmuneSpace's graphic style. The theme modifies the background, the grid lines, the axis, and the colors used by continuous and gradient scales.

# Usage

```
theme_IS(base_size = 12)
```
#### <span id="page-6-0"></span>write\_netrc 7

#### Arguments

base\_size A numeric. Base font size.

### Details

List of modified ggplot2 elements: panel.background, panel.grid.major, panel.grid.minor, axis.ticks, axis.line.x, axis.line.y, plot.title, and strip.background.

The default scale\_fill\_gradient, scale\_fill\_continuous, scale\_colour\_gradient and scale\_colour\_contino are also replaced by a custom scale.

# Value

A theme object

### Examples

```
library(ggplot2)
p \leftarrow ggplot(data = mtcars) + geom\_point(aes(x = mp, y = cyl, color = hp)) + facet\_grid(vs ~ am)p + theme_IS()
```
write\_netrc *Write a netrc file*

# Description

Write a netrc file that is valid for accessing ImmuneSpace

#### Usage

```
write_netrc(login, password, file = NULL)
```
# Arguments

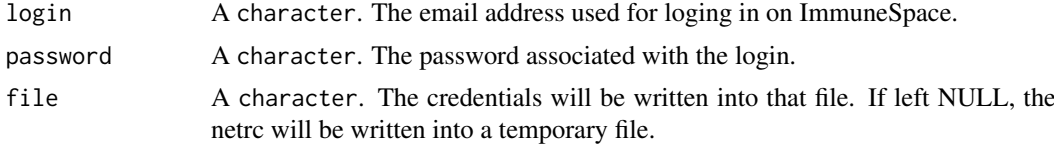

#### Examples

write\_netrc("immunespaceuser@gmail.com", "mypassword")

# <span id="page-7-0"></span>Index

```
.ISCon (ImmuneSpaceConnection-class), 3
addTrt (ImmuneSpaceConnection-class), 3
CreateConnection, 2, 5
EMNames (ImmuneSpaceConnection-class), 3
getDataset
        (ImmuneSpaceConnection-class),
        3
getGEAnalysis
        (ImmuneSpaceConnection-class),
        3
getGEMatrix
        (ImmuneSpaceConnection-class),
        3
ImmuneSpace
        (ImmuneSpaceConnection-class),
        3
ImmuneSpaceConnection
        (ImmuneSpaceConnection-class),
        3
ImmuneSpaceConnection-class, 3
ImmuneSpaceR (ImmuneSpaceR-package), 2
ImmuneSpaceR-package, 2
ISpalette, 5
listDatasets
        (ImmuneSpaceConnection-class),
        3
listGEAnalysis
        (ImmuneSpaceConnection-class),
        3
loadConnection, 6
quick_plot
        (ImmuneSpaceConnection-class),
        3
saveConnection (loadConnection), 6
theme_IS, 6
write_netrc, 7
```